## Auto-Delete Old Files

You can set the function of Auto-Delete Old Files in Main Menu > Advanced > AutoMaintain . As below:

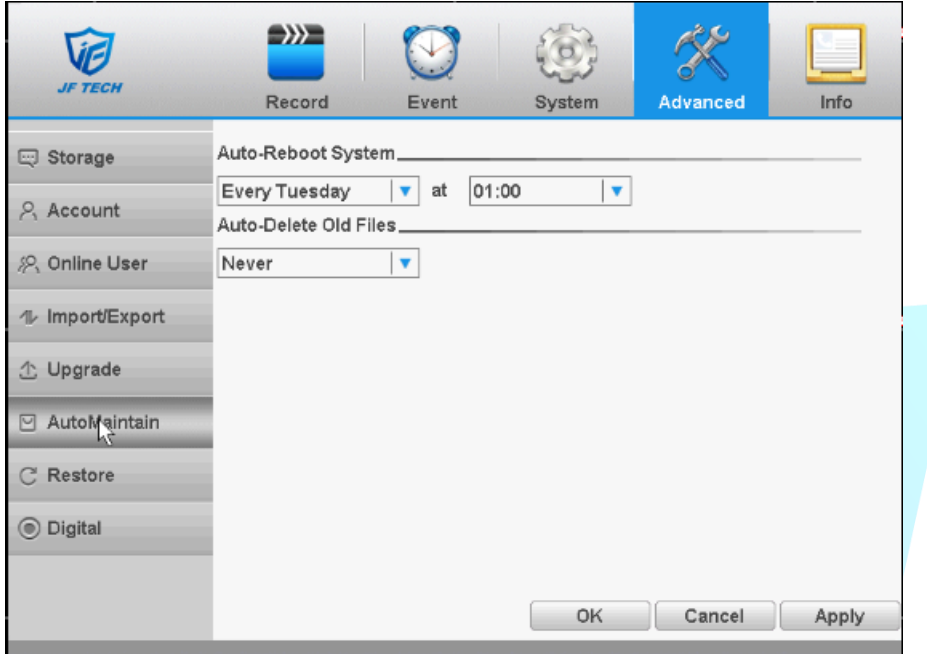

The default is "Never", it means the device will never auto-delete the old files. And if you want to open this function you can select the "Custom", after select it, you

can set the time to auto-delete old files.. You can set the days to 1-255.

After set this function, it can auto-delete the old files, such as the old log and the old video files in the device. For example, if you set 1 day ago, it means the device can auto-delete the old files which are 1 day ago. You can not search the log and the video which are 1 day ago on the device.

By the way, it only can delete the video files in the device, but can't delete the video files in the HDD. It means you can not search the video files which are 1 day ago on this device, but if you connect the HDD to another device, you still can search the old video files.

So, if you find you only can search the video files 1 day ago or 2 day ago, maybe you have set this function. Please change to never if you don't want it.